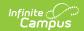

#### **ISAT Student Extract (Idaho)**

Last Modified on 03/11/2024 8:44 am CD7

Report Logic | Generating the Extract | Report Layout

**PATH**: ID State Reporting > ISAT Student Extract

As of May 3, 2013 the ISAT Student Extract is no longer electronically submitted to the state and is not supported by Campus. Data is available via Ad Hoc for manual entry into the state's SRM.

The ISAT Student Extract is use to collect student enrollment information and report it to the state.

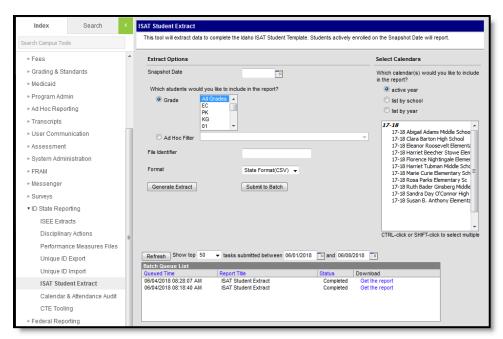

Image 1: ID State Reporting > ISAT Student Extract

## Report Logic

A record reports for each student enrollment active on the Snapshot Date entered. Students must have a Student State ID to report. Enrollments marked as State Exclude or No Show or in a grade level or calendar marked as State Exclude are not reported.

Results are sorted by Student State ID, then by State School Number

## **Generating the Extract**

- 1. Enter a **Snapshot Date** in *mmddyyyy* format or by clicking the calendar icon and selecting a date.
- 2. Determine which students to include in the extract by selecting a **Grade** or **Ad hoc Filter**.

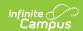

- 3. Enter a **File Identifier** to distinguish the extract. The extract is identified by concatenating this value with the date and timestamp when the report was generated.
- 4. Select a **Format** to generate the extract. Use *HTML* for data review and verification and *State Format (CSV)*
- 5. Select a **Calendar** from the list. More than one can be selected.
- 6. Click **Generate Extract** to generate the report in the indicated format or **Submit to Batch** to schedule when the report will generate.

Users have the option of submitting a report request to the batch queue by clicking **Submit to Batch** instead of Generate Extract. This process allows larger reports to generate in the background without disrupting the use of Campus. For more information about submitting a report to the batch queue, see the Batch Queue article.

#### **Report Layout**

| Element<br>Name    | Description & Format                                                  | Campus Location                                                                        |
|--------------------|-----------------------------------------------------------------------|----------------------------------------------------------------------------------------|
| District ID        | State assigned district number.  Numeric, 3 digits                    | System Administration > Resources> District Information  District.number               |
| School ID          | The unique number assigned to identify the school.  Numeric, 4 digits | System Administration > Resources > School School.number                               |
| Last or<br>Surname | The student's legal last name.  Alphanumeric, 20 digits               | Census > People > Demographics > Person Information > Last Name  Identity.lastName     |
| First Name         | The student's legal first name.  Alphanumeric, 20 digits              | Census > People > Demographics > Person Information > First Name  Identity.firstName   |
| Middle Name        | The student's legal middle name.  Alphanumeric, 20 digits             | Census > People > Demographics > Person Information > Middle Name  Identity.middleName |
| Birth Date         | The student's date of birth.  Date field, 10, MM/DD/CCYY              | Census > People > Demographics > Person Information > Birth Date  Identity.birthDate   |

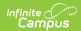

| Element<br>Name                        | Description & Format                                                                   | Campus Location                                                                                                    |
|----------------------------------------|----------------------------------------------------------------------------------------|----------------------------------------------------------------------------------------------------|
| EDUID                                  | The unique ID assigned to the student by the state.                                    | Census > People > Demographics > Person Identifies > Student State ID                                                   |
|                                        | Numeric, 9 digits                                                                      | Person.stateID                                                                                                    |
| Grade Level<br>When<br>Assessed        | The State Grade Level Code mapped to the grade in which the student is enrolled.       | Calendar > Calendar > Grade Levels > State Grade Level  GradeLevel.StateCode                                            |
|                                        | Alphanumeric, 2 characters                                                             |                                                                                                    |
| Gender                                 | The student's gender.  Alphanumeric, 1 character                                       | Census > People > Demographics > Person Information > Gender                                                            |
|                                        |                                                                                        | Identity.gender                                                                                                    |
| Hispanic or<br>Latino<br>Ethnicity     | Indicates whether the student is Hispanic or Latino.  Yor N                            | Census > People > Demographics > Person Information > Race/Ethnicity > Hispanic/Latino                                  |
|                                        |                                                                                        | Identity.hispanicEthnicity                                                                                              |
| American<br>Indian or Alaska<br>Native | Indicates whether the student is<br>American Indian or Alaska Native<br>in Y/N format. | Census > People > Demographics > Person Information > Race/Ethnicity > American Indian or Alaska Native                 |
|                                        | Y or N                                                                                 | Identity.raceEthnicity                                                                                                  |
| Asian                                  | Indicates whether the student is Asian.  Yor N                                         | Census > People > Demographics > Person Information > Race/Ethnicity > Asian                                            |
|                                        | 7 67 74                                                                                | Identity.raceEthnicity                                                                                                  |
| Black or<br>African<br>American        | Indicates whether the student is Black or African American.  Yor N                     | Census > People > Demographics > Person Information > Race/Ethnicity > Black or African American Identity.raceEthnicity |
| White                                  | Indicates whether the student is White.  Yor N                                         | Census > People > Demographics > Person Information > Race/Ethnicity > White                                            |
|                                        |                                                                                        | Identity.raceEthnicity                                                                                                  |

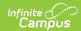

| Element<br>Name                                    | Description & Format                                                                                                    | Campus Location                                                                                                    |
|----------------------------------------------------|----------------------------------------------------------------------------------------------------|----------------------------------------------------------------------------------------------------|
| Native<br>Hawaiian or<br>Other Pacific<br>Islander | Indicates whether the student is Native Hawaiian or Other Pacific Islander.  Yor N                                                                                                    | Census > People > Demographics > Person Information > Race/Ethnicity > Native Hawaiian or Other Pacific Islander Identity.raceEthnicity       |
| Section 504<br>Status                              | Indicates if Section 504 is marked on the student's active Identity.  Yor N                                                                                                    | Student Information > General > Enrollments > State Reporting Fields > Section 504  Enrollment.section504                                     |
| Special<br>Education<br>Status                     | Indicates if the student has an active ID State Reporting Data Entry Plan with a Special Ed Status of SE: Special Education.  Yor N                                                                                               | Student Information > Special Ed > General > Documents  PlanState.specialEdStatus                                                             |
| Alt<br>Assessment                                  | Indicates if the student has an active Test Accommodations record as of the Snapshot Date that includes at least one assessment with a State Code of ISAT and has Alt Assessment marked.  Yor N                                   | Student Information > General > Test Accommodations  TestAccommodations.altAssessment TestAccommodations.startDate TestAccommodations.endDate |
| Primary<br>Disability<br>Type                      | Reports the Primary Disability code selected on the student's active ID State Reporting Data Entry Plan with a Special Ed Status of SE: Special Education. Alt Assessment must report as Y to report.  Alphanumeric, 3 characters | Student Information > Special Ed > General > Documents  PlanState.disability1                                                                 |
| LEP Status                                         | Reports as Yes if a value is reported in the LEP Category field.  Yor N                                                                                                    | N/A                                                                                                    |

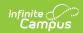

| Element<br>Name                    | Description & Format                                                                                                    | Campus Location                                                                                                    |
|------------------------------------|----------------------------------------------------------------------------------------------------|----------------------------------------------------------------------------------------------------|
| LEP Category                       | Reports the derived EL code if the student has an active English Learners (EL) program participation record as of the Snapshot Date. See the following LEP/EL (English Learners) Status Options table for values and logic.  Alphanumeric, 2 characters | Student Information > Program Participation > LEP > Program Status  Calculated                                           |
| Economic<br>Disadvantage<br>Status | Indicates if the student has an active FRAM Eligibility of Free or Reduced as of the Snapshot Date.  Yor N                                                                                                    | FRAM > Eligibility > Eligibility  FRAMEligibility.eligibility                                                            |
| Migrant<br>Status                  | Indicates if the student has an active Migrant program participation record as of the Snapshot Date with an MSIX ID entered.  Yor N                                                                                                    | Student Information > Program Participation > Migrant  Migrant.lastQualifiyingArrivalDate Migrant.lastQualifyingMoveDate |
| Paper Tester                       | Indicates if the student has an active Test Accommodations record as of the Snapshot Date that includes at least one assessment with a State Code of ISAT a Test Format of P: Paper Tester selected.  Yor N                                             | Student Information > General > Test Accommodations > Test Format  TestAccommodations.testFormat                         |
| Delete<br>Student                  | Reports as blank.                                                                                                    | N/A                                                                                                    |

# **LEP/EL (English Learners) Status Options**

| Code | Description   | Logic                                                                                                    |
|------|---------------|----------------------------------------------------------------------------------------------------|
| EW   | Waived<br>ELL | Reports if an active EL record with a Program Status of EL has the Parent Declined checkbox marked OR all EL Services active during the extract Date Range have Parent Refused Services marked and all Date Refused dates are before the extract End Date. |

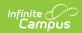

| Code | Description                                      | Logic                                                                                                    |
|------|--------------------------------------------------|----------------------------------------------------------------------------------------------------|
| FL   | Former<br>LEP<br>Student -<br>Now Fluent         | Reports if the most recent EL record has a Program Status of Exited EL and the extract End date is after the Fourth Year Monitoring date.                                                                                                    |
| L1   | LEP1 - In<br>the first<br>year of<br>U.S. school | Reports if Program Status is EL and Identified Date and First Entered US School are 1 year or less from the extract End Date.                                                                                                    |
| LE   | LEP -<br>Limited<br>English<br>Proficient        | Reports if Program Status is EL (English Learners), the most recent EL record is active at some point during the extract Date Range and Identified Date and Date Entered US School are more than a year from the extract End Date. Also reports if Identified Date is 1 year or less from the extract End Date and Date Entered US Schools is blank. |
| LE   | Exited LEP                                       | Reports if the most recent EL record has a Program Status of Exited EL and the extract End Date falls before the Exited EL Date and on or after the Identified Date.                                                                                                    |
| N    | Not LEP                                          | Reports if the student does not have an EL record or the most recent/active EL record has a Program Status of Not EL or Pending.                                                                                                    |
| so   | Not LEP                                          | Reports if the most recent EL record has a Program Status of Not EL and a Screened Out date has been entered.                                                                                                    |
| X1   | LEPX1 -<br>Exited first<br>year                  | Reports if most recent EL record has a Program Status of Exited EL and First Year Monitoring contains a date on or between the Program Exit Date and the extract End Date.                                                                                                    |
| X2   | LEPX2 -<br>Exited<br>second<br>year              | Reports if most recent EL record has a Program Status of Exited EL and the extract End Date is after First Year Monitoring but on or before the Second Year Monitoring date.                                                                                                    |
| Х3   | LEPX3 -<br>Exited<br>Third Year                  | Reports if most recent EL record has a Program Status of Exited EL and the extract End Date is after Second Year Monitoring but on or before the Third Year Monitoring date.                                                                                                    |
| X4   | LEPX4 -<br>Exited<br>Fourth<br>Year              | Reports if most recent EL record has a Program Status of Exited EL and the extract End Date is after Third Year Monitoring but on or before the Fourth Year Monitoring date.                                                                                                    |